<span id="page-0-4"></span>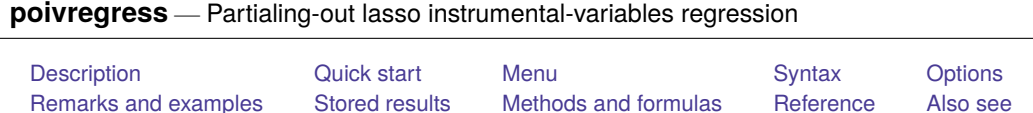

# <span id="page-0-0"></span>**Description**

poviregress fits a lasso instrumental-variables linear regression model and reports coefficients along with standard errors, test statistics, and confidence intervals for specified covariates of interest. The covariates of interest may be endogenous or exogenous. The partialing-out method is used to estimate effects for these variables and to select from potential control variables and instruments to be included in the model.

# <span id="page-0-1"></span>**Quick start**

Estimate a coefficient for endogenous d1 in a linear regression of y on d1, and include x1 to x100 as potential control variables and z1 to z100 as potential instruments to be selected by lassos

poivregress y  $(d1 = z1-z100)$ , controls $(x1-x100)$ 

Same as above, and estimate the coefficient for the exogenous d2

poivregress y  $d2$  ( $d1 = z1-z100$ ), controls( $x1-x100$ )

Use cross-validation (CV) instead of a plugin iterative formula to select the optimal  $\lambda^*$  in each lasso poivregress y d2 (d1 = z1-z100), controls(x1-x100) selection(cv)

Same as above, and set a random-number seed for reproducibility

poivregress y d2 (d1 = z1-z100), controls(x1-x100) selection(cv)  $///$ rseed(28)

Specify CV for the lasso for y only, with the stopping rule criterion turned off poivregress y d2  $(d1 = z1 - z100)$ , controls $(x1 - x100)$  ///  $lasso(y, selection(cv), stop(0))$ 

Same as above, but apply the option to the lassos for y, d2, and d1

poivregress y d2  $(d1 = z1-z100)$ , controls $(x1-x100)$  /// lasso(\*, selection(cv), stop(0))

Compute lassos beyond the CV minimum to get full coefficient paths, knots, etc.

poivregress y d2  $(d1 = z1-z100)$ , controls $(x1-x100)$  /// lasso(\*, selection(cv, alllambdas))

## <span id="page-0-2"></span>**Menu**

<span id="page-0-3"></span>Statistics > Lasso > Lasso inferential models > Continuous outcomes > Partialing-out IV model

# **Syntax**

poivregress *[depvar](https://www.stata.com/manuals/u11.pdf#u11.4varnameandvarlists)* [ *exovars*] (*endovars* = *instrumvars*) [*[if](https://www.stata.com/manuals/u11.pdf#u11.1.3ifexp)* ] [*[in](https://www.stata.com/manuals/u11.pdf#u11.1.4inrange)* ], controls([(*alwaysvars*)] *othervars*) [ *options*]

Coefficients and standard errors are estimated for the exogenous variables, *exovars*, and the endogenous variables, *endovars*. The set of instrumental variables, *instrumvars*, may be high dimensional.

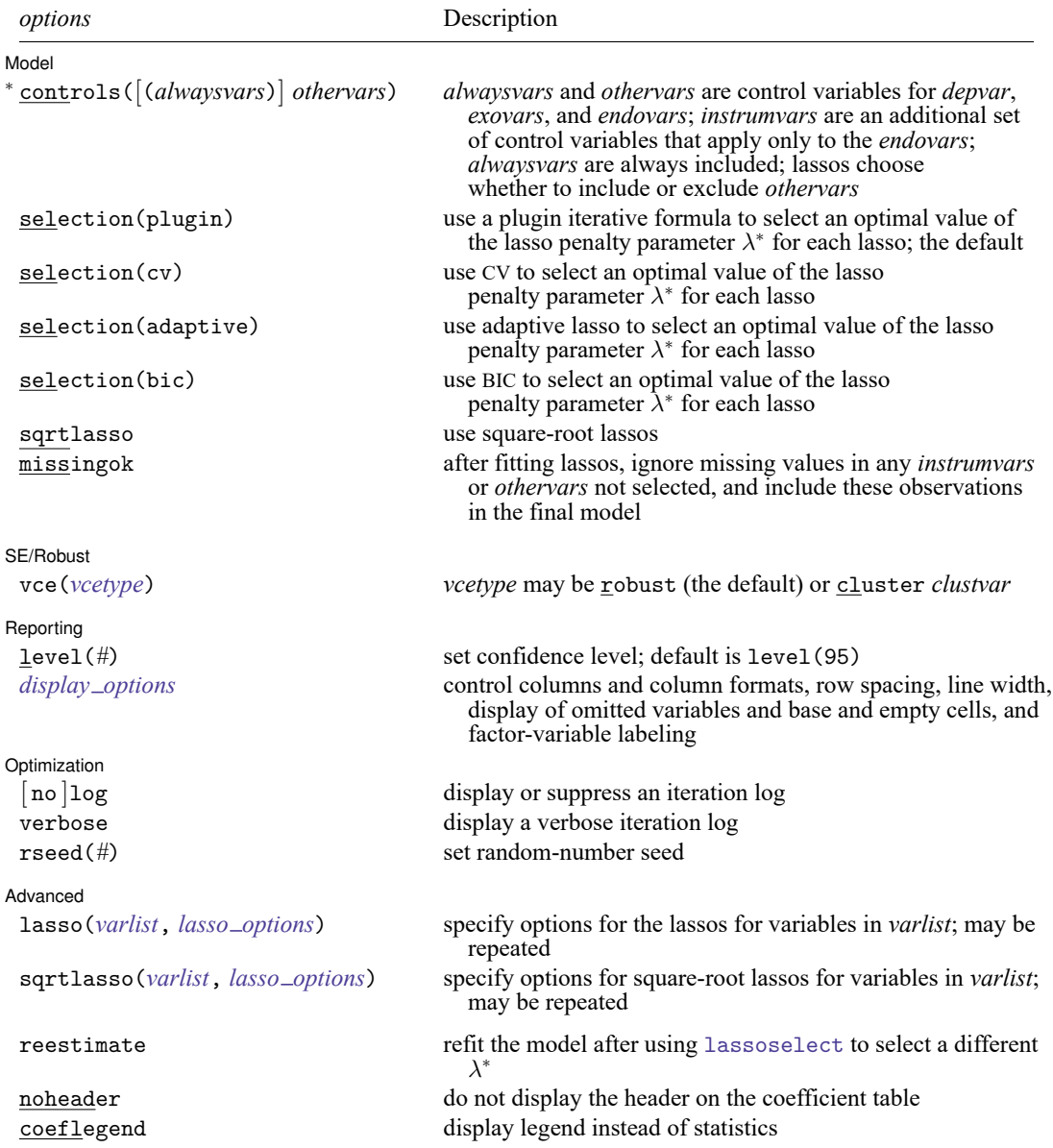

<sup>∗</sup>controls() is required.

*exovars*, *endovars*, *instrumvars*, *alwaysvars*, and *othervars* may contain factor variables. Base levels of factor variables cannot be set for *instrumvars*, *alwaysvars*, and *othervars*. See **[**U**[\] 11.4.3 Factor variables](https://www.stata.com/manuals/u11.pdf#u11.4.3Factorvariables)**.

collect is allowed; see **[**U**[\] 11.1.10 Prefix commands](https://www.stata.com/manuals/u11.pdf#u11.1.10Prefixcommands)**.

reestimate, noheader, and coeflegend do not appear in the dialog box.

<span id="page-2-0"></span>See **[**U**[\] 20 Estimation and postestimation commands](https://www.stata.com/manuals/u20.pdf#u20Estimationandpostestimationcommands)** for more capabilities of estimation commands.

## **Options**

 $\overline{a}$ 

Model<sup>1</sup> Model <u>such a community of the set of the set of the set of the set of the set of the set of the set of the set of the set of the set of the set of the set of the set of the set of the set of the set of the set of the set </u>

controls([(*alwaysvars*)] *othervars*) specifies the set of control variables, which control for omitted variables. Control variables are also known as confounding variables. *alwaysvars* are variables that are always to be included in lassos. *alwaysvars* are optional. *othervars* are variables that lassos will choose to include or exclude. The instrumental variables, *instrumvars*, are an additional set of control variables, but they apply only to the *endovars*. controls() is required.

poivregress fits lassos for *depvar* and each one of the *exovars* and *endovars*. The control variables for the lassos for *depvar* and *exovars* are *alwaysvars* (always included) and *othervars* (lasso will include or exclude). The control variables for lassos for *endovars* are *exovars* (always included), *alwaysvars* (always included), *instrumvars* (lasso will include or exclude), and *othervars* (lasso will include or exclude).

- selection(plugin | cv | adaptive | bic) specifies the selection method for choosing an optimal value of the lasso penalty parameter  $\lambda^*$  for each lasso or square-root lasso estimation. Separate lassos are estimated for *depvar* and each variable in *varsofinterest*. Specifying selection() changes the selection method for all of these lassos. You can specify different selection methods for different lassos using the option lasso() or sqrtlasso(). When lasso() or sqrtlasso() is used to specify a different selection method for the lassos of some variables, they override the global setting made using selection() for the specified variables.
	- selection(plugin) is the default. It selects  $\lambda^*$  based on a "plugin" iterative formula dependent on the data. See [LASSO] **[lasso options](https://www.stata.com/manuals/lassolassooptions.pdf#lassolassooptions)**.
	- selection(cv) selects the  $\lambda^*$  that gives the minimum of the CV function. See [LASSO] [lasso options](https://www.stata.com/manuals/lassolassooptions.pdf#lassolassooptions).
	- selection(adaptive) selects  $\lambda^*$  using the adaptive lasso selection method. It cannot be specified when sqrtlasso is specified. See [LASSO] **[lasso options](https://www.stata.com/manuals/lassolassooptions.pdf#lassolassooptions)**.
	- selection(bic) selects the  $\lambda^*$  that gives the minimum of the BIC function. See [[LASSO](https://www.stata.com/manuals/lassolassooptions.pdf#lassolassooptions)] lasso **[options](https://www.stata.com/manuals/lassolassooptions.pdf#lassolassooptions)**.
- sqrtlasso specifies that square-root lassos be done rather than regular lassos. The option lasso() can be used with sqrtlasso to specify that regular lasso be done for some variables, overriding the global sqrtlasso setting for these variables. See [LASSO] **[lasso options](https://www.stata.com/manuals/lassolassooptions.pdf#lassolassooptions)**.
- missingok specifies that, after fitting lassos, the estimation sample be redefined based on only the nonmissing observations of variables in the final model. In all cases, any observation with missing values for *depvar*, *exovars*, *endovars*, *instrumvars*, *alwaysvars*, and *othervars* is omitted from the estimation sample for the lassos. By default, the same sample is used for calculation of the coefficients of the *exovars* and *endovars* and their standard errors.

When missingok is specified, the initial estimation sample is the same as the default, but the sample used for the calculation of the coefficients of the *exovars* and *endovars* can be larger. Now observations with missing values for any *instrumvars* and *othervars* not selected will be added to the estimation sample (provided there are no missing values for any of the variables in the final model).

missingok may produce more efficient estimates when data are missing completely at random. It does, however, have the consequence that estimation samples can change when selected variables differ in models fit using different selection methods. That is, when *instrumvars* and *othervars* contain missing values, the estimation sample for a model fit using the default selection(plugin) will likely differ from the estimation sample for a model fit using, for example, selection(cv).

SE/Robust SE/Robust Letters and the contract of the contract of the contract of the contract of the contract of the contract of the contract of the contract of the contract of the contract of the contract of the contract of the cont

 $\overline{a}$ 

 $\overline{a}$ 

 $\overline{a}$ 

✄

vce(*vcetype*) specifies the type of standard error reported, which includes types that are robust to some kinds of misspecification (robust) and that allow for intragroup correlation (cluster *clustvar*); see [R] *vce [option](https://www.stata.com/manuals/rvce_option.pdf#rvce_option)*.

When vce(cluster *clustvar*) is specified, all lassos also account for clustering. For each lasso, this affects how the log-likelihood function is computed and how the sample is split in cross-validation; see Methods and [formulas](https://www.stata.com/manuals/lassolasso.pdf#lassolassoMethodsandformulasclustermf)in [[LASSO](https://www.stata.com/manuals/lassolasso.pdf#lassolasso)] **lasso**. Specifying vce(cluster *clustvar*) may lead to different selected controls and therefore to different point estimates for your variable of interest when compared to the estimation that ignores clustering.

∫ Reporting Reporting **the contract of the contract of the contract of the contract of the contract of the contract of the contract of the contract of the contract of the contract of the contract of the contract of the contract of the** 

level(*#*); see [R] **[Estimation options](https://www.stata.com/manuals/restimationoptions.pdf#rEstimationoptions)**.

*display options*: noci, nopvalues, noomitted, vsquish, noemptycells, baselevels, allbaselevels, nofvlabel, fvwrap(*#*), fvwrapon(*style*), cformat(% *[fmt](https://www.stata.com/manuals/d.pdf#dformat)*), pformat(% *fmt*), sformat(% *fmt*), and nolstretch; see [R] **[Estimation options](https://www.stata.com/manuals/restimationoptions.pdf#rEstimationoptions)**.

Optimization Optimization

- [no ]log displays or suppresses a log showing the progress of the estimation. By default, one-line messages indicating when each lasso estimation begins are shown. Specify verbose to see a more detailed log.
- verbose displays a verbose log showing the iterations of each lasso estimation. This option is useful when doing selection(cv) or selection(adaptive). It allows you to monitor the progress of the lasso estimations for these selection methods, which can be time consuming when there are many *othervars* specified in controls() or many *instrumvars*.
- rseed(*#*) sets the random-number seed. This option can be used to reproduce results for selection(cv) and selection(adaptive). The default selection method selection(plugin) does not use random numbers. rseed(*#*) is equivalent to typing set seed *#* prior to running poivregress. See [R] **[set seed](https://www.stata.com/manuals/rsetseed.pdf#rsetseed)**.

Advanced Advanced **Lating and Advanced** Latin Contract and Advanced Latin Contract and Advanced Latin Contract and Advanced

lasso(*varlist*, *lasso options*) lets you set different options for different lassos, or advanced options for all lassos. You specify a *varlist* followed by the options you want to apply to the lassos for these variables, where *varlist* consists of one or more variables from *depvar*, *exovars*, or *endovars*. all or \* may be used to specify *depvar* and all *exovars* and *endovars*. This option is repeatable as long as different variables are given in each specification. *lasso options* are selection(. . .), grid(. . .), stop(*#*), tolerance(*#*), dtolerance(*#*), and cvtolerance(*#*). When lasso(*varlist*, selection(...)) is specified, it overrides any global selection() option for the variables in *varlist*. It also overrides the global sqrtlasso option for these variables. See [LASSO] **[lasso options](https://www.stata.com/manuals/lassolassooptions.pdf#lassolassooptions)**.

sqrtlasso(*varlist*, *lasso options*) works like the option lasso(), except square-root lassos for the variables in *varlist* are done rather than regular lassos. *varlist* consists of one or more variables from *depvar*, *exovars*, or *endovars*. This option is repeatable as long as different variables are given in each specification. *lasso\_options* are selection(...),  $grid(...)$ ,  $stop(\#)$ ,  $tolerance(\#)$ , dtolerance(*#*), and cvtolerance(*#*). When sqrtlasso(*varlist*, selection(. . .)) is specified, it overrides any global selection() option for the variables in *varlist*. See [LASSO] **[lasso options](https://www.stata.com/manuals/lassolassooptions.pdf#lassolassooptions)**.

The following options are available with poivregress but are not shown in the dialog box:

reestimate is an advanced option that refits the poivregress model based on changes made to the underlying lassos using [lassoselect](https://www.stata.com/manuals/lassolassoselect.pdf#lassolassoselect). After running poivregress, you can select a different  $\lambda^*$  for one or more of the lassos estimated by poivregress. After selecting  $\lambda^*$ , you type poivregress, reestimate to refit the poivregress model based on the newly selected  $\lambda$ 's.

reestimate may be combined only with reporting options.

noheader prevents the coefficient table header from being displayed.

<span id="page-4-0"></span>coeflegend; see [R] **[Estimation options](https://www.stata.com/manuals/restimationoptions.pdf#rEstimationoptions)**.

#### **Remarks and examples**

poivregress performs partialing-out lasso instrumental-variables linear regression. This command estimates coefficients, standard errors, and confidence intervals and performs tests for variables of interest, both exogenous and endogenous, while using lassos to select from among potential control variables and instruments.

The instrumental-variables linear regression model is

$$
y = \mathbf{d}\alpha'_d + \mathbf{f}\alpha'_f + \mathbf{x}\beta' + \epsilon
$$

where **d** are the endogenous variables, **f** are the exogenous variables for which we wish to make inferences, and **x** are the potential control variables from which the lassos select. In addition, lassos select from potential instrumental variables, **z**. poivregress reports estimated coefficients for  $\alpha_d$  and  $\alpha_f$ . However, partialing-out does not provide estimates of the coefficients on the control variables or their standard errors. No estimation results can be reported for  $\beta$ .

For an introduction to the partialing-out lasso method for inference, as well as the double-selection and cross-fit partialing-out methods, see [LASSO] **[Lasso inference intro](https://www.stata.com/manuals/lassolassoinferenceintro.pdf#lassoLassoinferenceintro)**.

Examples that demonstrate how to use poivregress and the other lasso inference commands are presented in [LASSO] **[Inference examples](https://www.stata.com/manuals/lassoinferenceexamples.pdf#lassoInferenceexamples)**. In particular, we recommend reading <sup>1</sup> [Overview](https://www.stata.com/manuals/lassoinferenceexamples.pdf#lassoInferenceexamplesRemarksandexamples1Overview) for an introduction to the examples and to the vl command, which provides tools for working with the large lists of variables that are often included when using lasso methods. See <sup>2</sup> Fitting and [interpreting](https://www.stata.com/manuals/lassoinferenceexamples.pdf#lassoInferenceexamplesRemarksandexamples2Fittingandinterpretinginferentialmodels) inferential [models](https://www.stata.com/manuals/lassoinferenceexamples.pdf#lassoInferenceexamplesRemarksandexamples2Fittingandinterpretinginferentialmodels) for comparisons of the different methods of fitting inferential models that are available in Stata. See <sup>6</sup> Fitting an inferential model with [endogenous](https://www.stata.com/manuals/lassoinferenceexamples.pdf#lassoInferenceexamplesRemarksandexamples6Fittinganinferentialmodelwithendogenouscovariates) covariates for examples and discussion specific to models that account for endogenous covariates.

<span id="page-4-1"></span>If you are interested in digging deeper into the lassos that are used to select controls, see <sup>5</sup> [Exploring](https://www.stata.com/manuals/lassoinferenceexamples.pdf#lassoInferenceexamplesRemarksandexamples5Exploringinferentialmodellassos) [inferential](https://www.stata.com/manuals/lassoinferenceexamples.pdf#lassoInferenceexamplesRemarksandexamples5Exploringinferentialmodellassos) model lassos in [LASSO] **[Inference examples](https://www.stata.com/manuals/lassoinferenceexamples.pdf#lassoInferenceexamples)**.

# **Stored results**

poivregress stores the following in e():

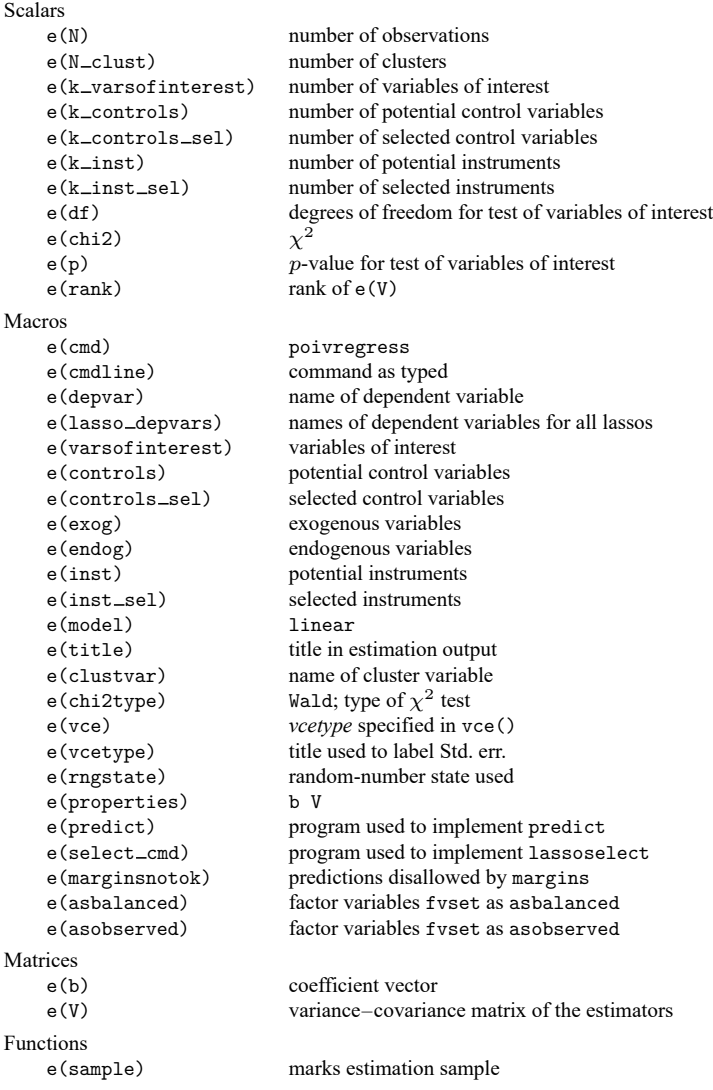

In addition to the above, the following is stored in  $r()$ :

Matrices

r(table) matrix containing the coefficients with their standard errors, test statistics, p-values, and confidence intervals

<span id="page-5-0"></span>Note that results stored in r() are updated when the command is replayed and will be replaced when any r-class command is run after the estimation command.

## **Methods and formulas**

poivregress implements partialing-out lasso instrumental-variables regression described in [Cher](#page-7-2)[nozhukov, Hansen, and Spindler](#page-7-2) [\(2015\)](#page-7-2). The model is

$$
y = \mathbf{d}\alpha'_d + \mathbf{f}\alpha'_f + \mathbf{x}\beta' + \epsilon
$$

where **d** contains the  $J_d$  endogenous covariates of interest, **f** contains the  $J_f$  exogenous covariates of interest, and **x** contains the  $p_x$  controls. We also have  $p_z$  outside instrumental variables, denoted by **z**, that are correlated with **d** but not with  $\epsilon$ . The number of controls in **x** and the number of instruments in **z** can be large and, in theory, can grow with the sample size; however, the number of nonzero elements in β and nonzero coefficients of **z** must not be too large, which is to say that the model must be sparse. See Stata [commands](https://www.stata.com/manuals/lassolassointro.pdf#lassoLassointroRemarksandexamplesStatacommandsforinference) for inference in [LASSO] **[Lasso intro](https://www.stata.com/manuals/lassolassointro.pdf#lassoLassointro)** for a discussion on what it means for the model to be sparse.

In the following algorithm, each lasso can choose the lasso penalty parameter  $(\lambda^*)$  using the plugin estimator, adaptive lasso, or CV. The heteroskedastic plugin estimator for the linear lasso is the default.

#### **Partialing-out lasso instrumental-variables regression algorithm**

1. Perform a linear lasso of  $y$  on  $\mathbf{x}$ , and denote the selected controls by  $\tilde{\mathbf{x}}_y$ .

Fit a linear regression of y on  $\tilde{\mathbf{x}}_y$ , and denote the residual for the *i*th observation from this regression by  $\tilde{\rho}_i$ .

2. For  $j = 1, \ldots, J_d$ , perform a linear lasso of  $d_j$  on **f**, **x**, and **z**, denote the selected controls by  $\tilde{\mathbf{x}}_{d,j}$ , and denote the selected instruments by  $\tilde{\mathbf{z}}_j$ .

Fit a linear regression of  $d_j$  on **f**,  $\tilde{\mathbf{x}}_{d,j}$ , and  $\tilde{\mathbf{z}}_j$ , and denote the linear prediction from this regression by  $\hat{d}_j$ .

Perform a linear lasso of  $\hat{d}_j$  on the controls **x**, and denote the selected controls by  $\check{\mathbf{x}}_{d,j}$ .

Fit a linear regression of  $\hat{d}_j$  on  $\check{\mathbf{x}}_{d,j}$ , let  $\check{\mathcal{B}}_j$  be the estimated coefficients, and denote the residuals from this regression by  $\check{d}_j$ , with its *i*th observation denoted by  $\check{d}_{j,i}$ .

Also compute the "residuals" for the levels

$$
\tilde{d}_j = d_j - \check{\mathbf{x}}_j \check{\boldsymbol{\beta}}_j
$$

and denote its *i*th observation by  $\tilde{d}_{j,i}$ .

3. For  $j = 1, \ldots, J_f$ , perform a linear lasso of  $f_j$  on the controls **x**, and denote the selected controls by  $\tilde{\mathbf{x}}_{f,i}$ .

Fit a linear regression of  $f_i$  on  $\tilde{\mathbf{x}}_{f,i}$ , and denote the residual for the *i*th observation by  $\tilde{f}_{i,i}$ .

4. Form the vector of instruments

$$
\mathbf{w}_i = \left(\check{d}_{1,i}, \dots, \check{d}_{J_d,i}, \tilde{f}_{1,i}, \dots, \tilde{f}_{J_f,i}\right)
$$

5. Form the vector of partialed-out covariates

$$
\mathbf{p}_i = \left(\tilde{d}_{1,i}, \dots, \tilde{d}_{J_d,i}, \tilde{f}_{1,i}, \dots, \tilde{f}_{J_f,i}\right)
$$

6. Compute  $\widehat{\alpha}$  by solving the following  $J_d + J_f$  sample-moment equations.

$$
\frac{1}{n}\sum_{i=1}^n \mathbf{w}_i'(\tilde{\rho}_i - \mathbf{p}_i \widehat{\boldsymbol{\alpha}}') = \mathbf{0}
$$

7. The variance for  $\widehat{\alpha}$  is estimated by

$$
\widehat{\text{Var}}(\widehat{\boldsymbol{\alpha}})=\frac{1}{n}\left(\widehat{\mathbf{J}}_0^{-1}\right)\widehat{\boldsymbol{\Psi}}\left(\widehat{\mathbf{J}}_0^{-1}\right)'
$$

where

$$
\begin{aligned} \hat{\mathbf{J}}_0 &= \frac{1}{n}\sum_{i=1}^n \mathbf{w}_i'\mathbf{p}_i\\ \widehat{\mathbf{\Psi}} &= \frac{1}{n}\sum_{i=1}^n \widehat{\boldsymbol{\psi}}_i\widehat{\boldsymbol{\psi}}_i'\\ \widehat{\boldsymbol{\psi}}_i &= \mathbf{w}_i'(\widetilde{\rho}_i-\mathbf{p}_i\widehat{\boldsymbol{\alpha}}') \end{aligned}
$$

<span id="page-7-0"></span>See Methods and [formulas](https://www.stata.com/manuals/lassolasso.pdf#lassolassoMethodsandformulas) in [[LASSO](https://www.stata.com/manuals/lassolasso.pdf#lassolasso)] **lasso** for details on how the lassos in steps 1, 2, and 3 choose their penalty parameters  $(\lambda^*)$ .

#### <span id="page-7-2"></span>**Reference**

Chernozhukov, V., C. B. Hansen, and M. Spindler. 2015. Valid post-selection and post-regularization inference: An elementary, general approach. Annual Review of Economics 7: 649–688. [https://doi.org/10.1146/annurev-economics-](https://doi.org/10.1146/annurev-economics-012315-015826)[012315-015826.](https://doi.org/10.1146/annurev-economics-012315-015826)

#### <span id="page-7-1"></span>**Also see**

[LASSO] **[lasso inference postestimation](https://www.stata.com/manuals/lassolassoinferencepostestimation.pdf#lassolassoinferencepostestimation)** — Postestimation tools for lasso inferential models

[LASSO] **[xpoivregress](https://www.stata.com/manuals/lassoxpoivregress.pdf#lassoxpoivregress)** — Cross-fit partialing-out lasso instrumental-variables regression

[R] **[ivregress](https://www.stata.com/manuals/rivregress.pdf#rivregress)** — Single-equation instrumental-variables regression

**[**U**[\] 20 Estimation and postestimation commands](https://www.stata.com/manuals/u20.pdf#u20Estimationandpostestimationcommands)**

Stata, Stata Press, and Mata are registered trademarks of StataCorp LLC. Stata and Stata Press are registered trademarks with the World Intellectual Property Organization of the United Nations. StataNow and NetCourseNow are trademarks of StataCorp LLC. Other brand and product names are registered trademarks or trademarks of their respective companies. Copyright © 1985–2025 StataCorp LLC, College Station, TX, USA. All rights reserved.

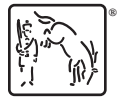

For suggested citations, see the FAQ on [citing Stata documentation.](https://www.stata.com/support/faqs/resources/citing-software-documentation-faqs/)